$= \overline{a} \cdot \overline{b}$  $= \bar{a} + b$ 

# **Chapitre2**

# **Algèbre de Boole**

# **1 Introduction**

L'algèbre de Boole est une algèbre binaire mise en œuvre par le mathématicien anglais *George BOOLE* (1815- 1864) pour étudier la logique. . Les variables, dites booléennes, ne peuvent prendre que deux valeurs : *VRAI* ou *FAUX* ou bien encore 1 ou 0. On peut alors définir des opérateurs sur ces variables et consigner le résultat dans une *TABLE DE VERITE*. Ces opérateurs peuvent être réalisés par des circuits électroniques : ils sont alors appelés *PORTES LOGIQUES*. D'importantes applications du domaine des ordinateurs et des appareils numériques reposent sur elle.

# **2 Expression booléenne**

Soit ρ un ensemble de variables à deux états, de valeurs de vérité 1 (vrai), 0 (faux), muni d'un nombre limité d'opérateurs : NON( - ), ET(X) , OU (+). ρ est une algèbre de Boole si les postulats suivants sont vérifiés : Soit a, b et c trois variables booléennes

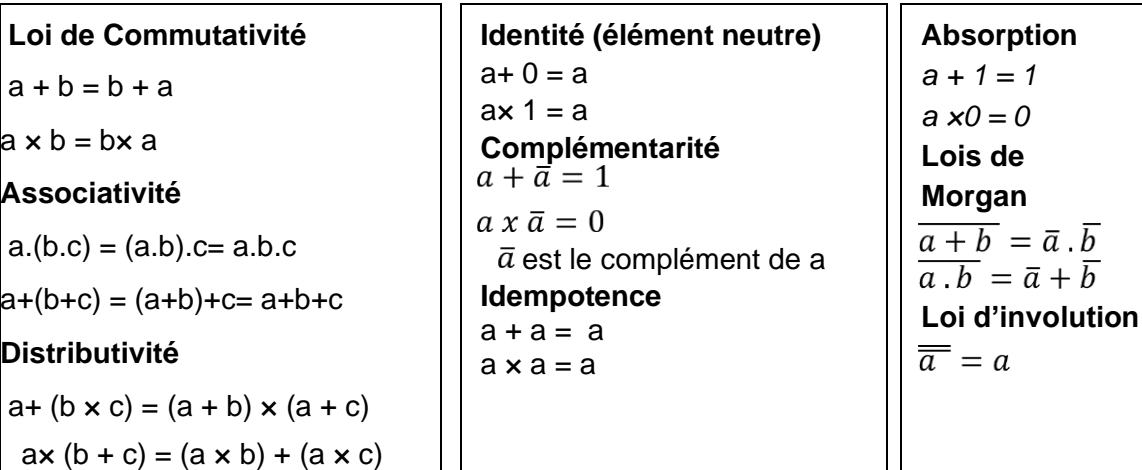

### **3 Les opérations de base**

### **3.1 NON (Négation)**

• NON : est un opérateur unaire ( une seule variable) qui à pour rôle d'inverser la valeur d'une variable. NON(X) est appelé aussi le complément de x. il est noté  $\overline{X}$ . La table de vérité de NON (x) est donnée par la table de vérité suivante<sup>1</sup>.

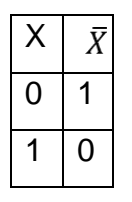

### **3.2 ET ( AND )**

Le ET est un opérateur binaire (deux variables) , à pour rôle de réaliser le Produit logique entre deux variables booléennes. il est aussi noté par : X.Y. La table de vérité de X.Y est donnée par le tableau suivant :

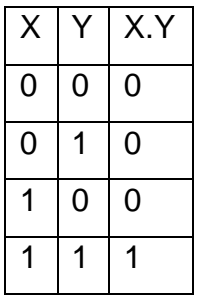

### **3.3 OU ( OR )**

Le OU est un opérateur binaire ( deux variables) , à pour rôle de réaliser la somme logique entre deux variables logiques. Il est aussi noté par : X + Y. La fonction X + Y est représentée par la table de vérité suivante .

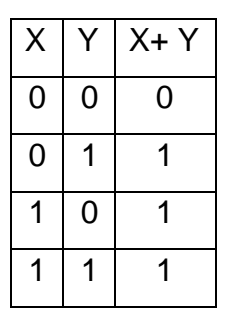

<sup>1</sup> On expliquera plus tard comment obtenir une table de vérité à partir d'une fonction.

# **3.4 OPÉRATEURS NAND ET NOR**

Ces deux fonctions sont utilisées pour générer toutes les fonctions booléennes possibles. Ils sont aussi appelés « Eléments de connexion universels », ils sont définis comme suit :

NAND  $(X, Y) = X \overline{Y}$ , NOR  $(X, Y) = \overline{X + Y}$ 

Les deux fonctions  $\overline{X \cdot Y}$  et  $\overline{X + Y}$  sont représentées par la table de vérité suivante :

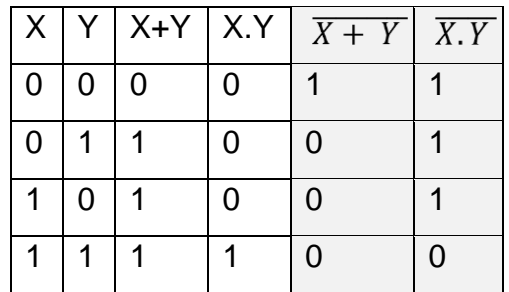

# **3.5 Opérateur (OU exclusif) XOR**  $\oplus$  **:**

Il est défini par la fonction algébrique f :  $f = x\overline{y} + \overline{x}y$ 

Cette expression nous permet de dresser la table de vérité du OU exclusif plus simple

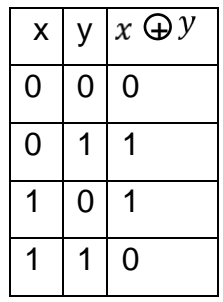

Sa fonction inverse est donnée par :

 $f = XV + XV$ 

Cette fonction vaut 1 si et seulement si les deux entrées sont égales, et est appelée (**ET exclusif**) **XAND**  $\hat{\infty}$ .

## **4 Dualité de l'algèbre de Boole :**

Chaque axiome et chaque postulat possède un équivalent dual, où les éléments 0 sont remplacés par des 1, les 1 par des 0, les  $( \cdot )$  par des  $( + )$ et vice et versa. Aussi, tout théorème de l'algèbre de Boole a son équivalent dual. Le théorème dual est formulé à partir du théorème de base en remplaçant les éléments 0 par des 1 (respectivement, les 1 par des 0) et les  $( \cdot )$  par des  $( + )$  (respectivement, les  $( + )$  par des  $( \cdot )$ ). Voici quelques exemples :

 $x \cdot y + x \cdot \overline{y} = x$ , sa fonction dual est :  $(x + y) \cdot (x + \overline{y}) = x$  $x + x$ ,  $y = x$ , sa fonction dual est  $x.(x + y) = x$  $x + \overline{x}$ ,  $y = x + y$ , sa fonction dual est :  $x \cdot (\bar{x} + y) = x \cdot y$ 

# **5 FONCTIONS BOOLÉENNES**

Dans le cas général, on appelle fonction booléenne ou fonction logique toute combinaison de variables booléennes reliées par les opérateurs NON et OU. La valeur d'une fonction logique est égale à 1 ou 0 également.

### **Exemple**

$$
\overline{F1} = \overline{(A+B)+A.B}
$$

 $F2 = xy + xyz + yz$ 

### **5.1 Les tables de vérité**

Si une fonction logique possède N variables logiques, ça implique qu'il peut y avoir 2<sup>n</sup> combinaisons de ses variables, donc cette même fonction peut avoir  $2^n$  valeurs. Les  $2^n$  combinaisons sont représentées dans une table qui s'appelle table de vérité.

**Exemple** : vérifions par exemple la loi d'associativité a.(b.c)=(a.b).c, déjà vu dans la section 2 de ce chapitre.

**Solution**: nous avons trois variables a, b et c, donc  $2^3 = 8$  combinaisons possibles. D'où la table de vérité illustrée par le tableau ci-dessous :

| a                | b              | C              | (b.c)            | a(b.c)           | (a.b)            | (a.b).c          |
|------------------|----------------|----------------|------------------|------------------|------------------|------------------|
| $\boldsymbol{0}$ | $\overline{0}$ | $\overline{0}$ | $\boldsymbol{0}$ | $\overline{0}$   | $\overline{0}$   | $\boldsymbol{0}$ |
| $\overline{0}$   | $\mathbf{0}$   | 1              | $\boldsymbol{0}$ | $\boldsymbol{0}$ | $\boldsymbol{0}$ | 0                |
| $\overline{0}$   | 1              | 0              | $\boldsymbol{0}$ | $\overline{0}$   | $\overline{0}$   | 0                |
| $\overline{0}$   | 1              | 1              | 1                | $\overline{0}$   | $\overline{0}$   | 0                |
| 1                | $\mathbf{0}$   | 0              | $\overline{0}$   | $\overline{0}$   | $\overline{0}$   | $\overline{0}$   |
| 1                | 0              | 1              | $\overline{0}$   | $\overline{0}$   | 0                | 0                |
| 1                | 1              | $\overline{0}$ | $\overline{0}$   | $\overline{0}$   | 1                | $\overline{0}$   |
| 1                | 1              | 1              | 1                | 1                | 1                |                  |
|                  |                |                |                  |                  |                  |                  |

Table de vérité à 03 variables

# **5.2 Extraction de la fonction logique à partir de la T.V (FORMES CANONIQUES)**

Une fonction peut être exprimée sous sa forme canonique à partir de sa propre table de vérité. On appel forme canonique d'une fonction logique, la forme qui permet de localiser chaque ligne d'une table de vérité comportant un 1 ou 0. Il existe plusieurs formes canoniques : les plus utilisées sont la première et la deuxième forme.

#### *5.2.1 Première forme canonique (forme disjonctive)*

C'est la forme exprimée en somme de produits (SOP) (ou somme des **mintermes**). On dit aussi que c'est une disjonction de conjonctions. Cette forme est la forme la plus utilisée. Le principe est de localiser toutes lignes dont la variable de sortie vaut 1 (supposons qu'il y a p lignes). Pour chaque ligne, faire correspondre un produit de toutes les variables d'entrée sous la forme normale si la variable d'entrée est à 1, sous la forme complément si la variable d'entrée est à 0. Faire ensuite la somme logique de ces p produits.

### **Exemple:**

Trouver la 1ère forme canonique S.O.P de la fonction à partir de la table de vérité suivante :

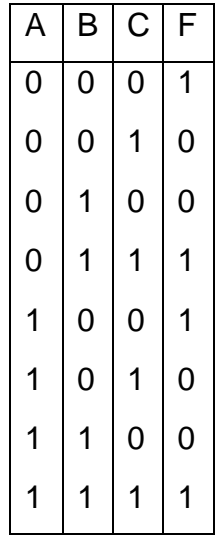

Extraction des formes canoniques à partir de la table de vérité

Dans ce cas la forme canonique de F est :.  $\overline{a}.\overline{b}.\overline{c} + \overline{a}.\overline{b}.\overline{c} + a.\overline{b}.\overline{c} + a.\overline{b}.\overline{c}$ 

### *5.2.2 Deuxième forme canonique (conjonctive):*

C'est la forme exprimée en produit de sommes (POS) (ou produit des **maxtermes).** Le principe est de localiser toutes lignes dont la variable de sortie vaut 0 (supposons qu'il y a g lignes). Pour chaque ligne, faire correspondre une somme de toutes les variables d'entrée sous la forme normale si la variable d'entrée est à 0, sous la forme complément si la variable d'entrée est à 1. Faire ensuite le produit logique de ces g sommes.

### **Exemple :**

Reprenons la table de vérité de l'exemple précédent, la 2ème forme canonique POS de la fonction F est :

Fpos =  $(A+B+\overline{C})$  x  $(A+\overline{B}+C)$  x  $(A+B+\overline{C})$  x  $(A+\overline{B}+C)$ 

### **Remarque***:*

On peut toujours ramener n'importe quelle fonction logique à l'une des formes canoniques.

Cela revient à rajouter les variables manquantes dans les termes qui ne contiennent pas toutes les variables (les termes non canoniques). Cela est possible en utilisant les postulats de l'algèbre de Boole :

### **Exemple :**

Mettre la fonction  $f = xv + \overline{x}v\overline{z} + v\overline{z}$  sous la première forme canonique.

#### **Solution :**

Nous remarquons qu'il manque la variable dans le premier terme et la variable x dans le troisième terme.

Appliquons la loi Complémentarité *:* 

 $z + \overline{z} = 1$  et  $x + \overline{x} = 1$ 

Alors  $f=xy(z+z)+xyz+(x+\overline{x})y$ 

Faisons la distribution

 $F=$  xyz + xyz + xyz + xyz + xyz

D'après l'idempotence :

 $xyz + xyz = XYZ$ 

f devient : xyz + xyz + xyz + xyz . Cette expression représente la première forme canonique de f.

#### **5-3 Tableau de Karnaugh**

### *5-3-1* **Présentation de la méthode**

La méthode de KARNAUGH consiste à présenter les états d'une fonction logique, non sous la forme d'une table de vérité, mais en utilisant un tableau à double entrée. Cela permet d'éviter la simplification algébrique de la fonction.

Chaque case du tableau correspond à une combinaison des variables d'entrées, donc à une ligne de la table de vérité.

Le tableau de Karnaugh aura autant de cases que la table de vérité possède de lignes.

Les lignes et les colonnes du tableau sont numérotées selon le code binaire réfléchi, donc chaque fois que l'on passe d'une case à l'autre, une seule variable change d'état.

On peut numéroter les cases pour que ce soit plus facile à remplir, mais attention à l'ordre de numérotation !

Tableau de Karnaugh à 2 variables d'entrée :

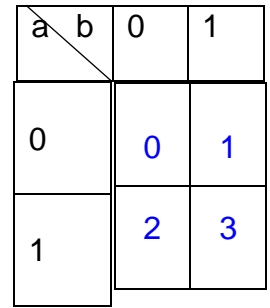

Tableau de Karnaugh à 3 variables d'entrée :

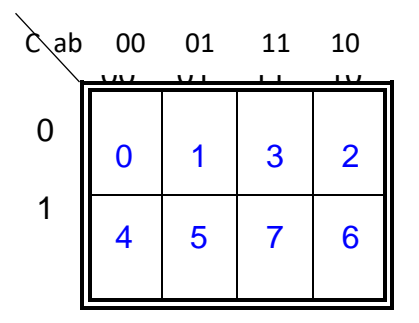

Tableau de Karnaugh à 4 variables d'entrée :

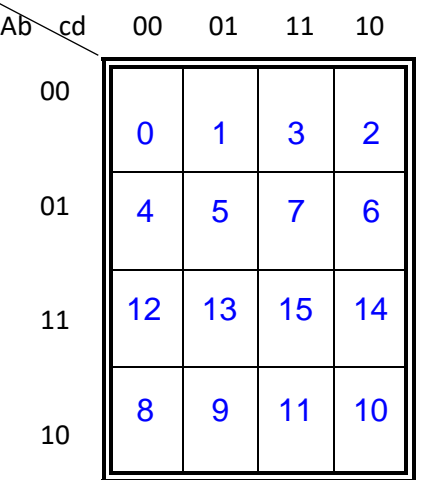

### *5-3-2* **Comment remplir le tableau**

❖ A partir de la table de vérité, on inscrit dans les cases les 0 et les 1 de la fonction, en respectant les états des variables d'entrée, dans l'ordre de la table de vérité.

❖ A partir de la fonction logique, on doit d'abord la mettre sous la forme somme de produits, pour pouvoir remplir la table.

# **6 Circuits logique**

### **6.1 Définition**

Un circuit logique est un ensemble de portes logiques reliées entre elles pour répondre à une expression algébrique.

# **6.2 Portes logiques**

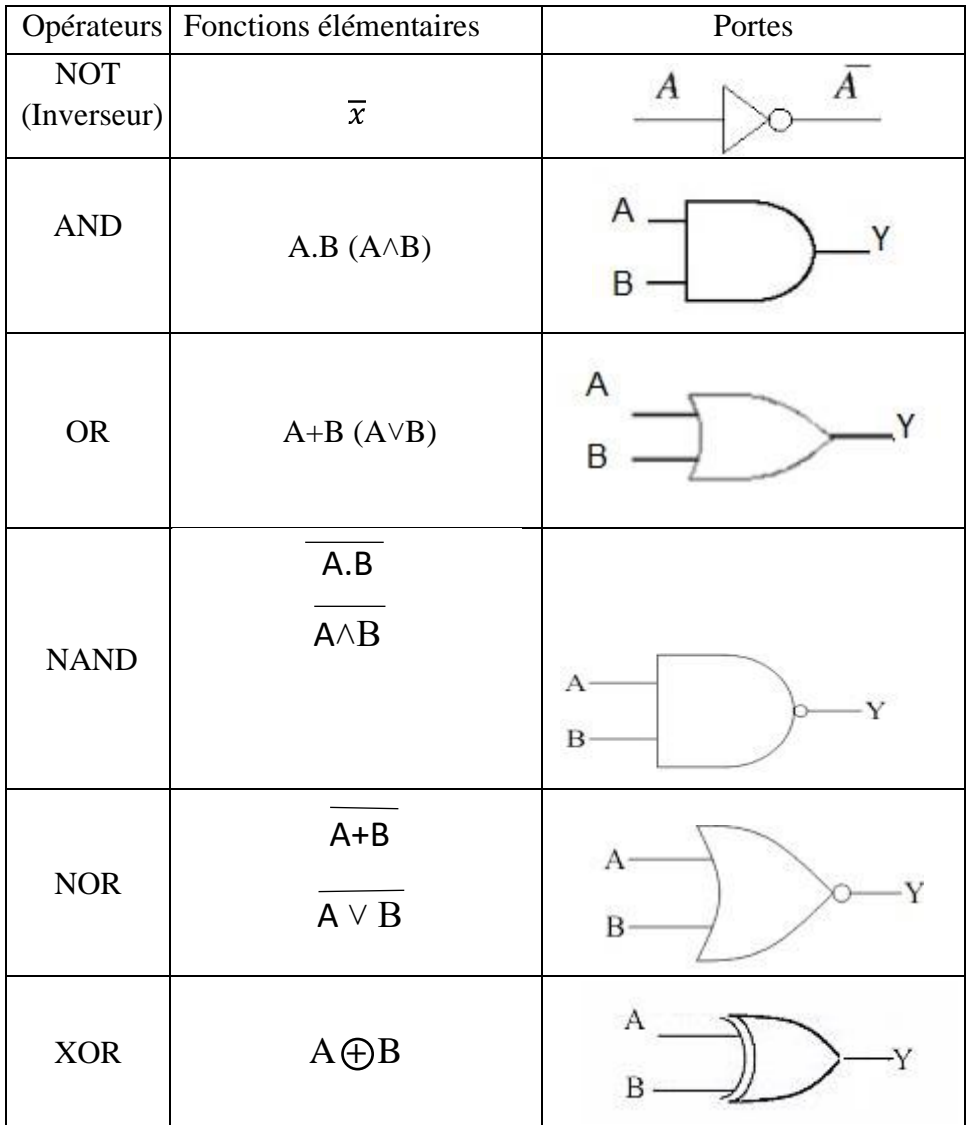

Les portes logiques.

Une porte logique est un circuit électronique élémentaire qui permet de réaliser la fonction d'un opérateur logique de base. Le tableau ci-dessus résume les portes logiques existantes :

# **6.3 Logigramme d'une fonction**

C'est la traduction de la fonction logique en un schéma électronique. Connaissant les portes logiques, on peut construire immédiatement le logigramme de la fonction. Les variables d'entrées correspondent aux fils (lignes) électriques.

**Exemple** : Soit la fonction algébrique **F(X,Y,Z)** donnée par :  $\mathbf{F}(\mathbf{X}, \mathbf{Y}, \mathbf{Z}) = \mathbf{X}\overline{\mathbf{Y}} + \mathbf{Y}\overline{\mathbf{Z}}$ .

Donner le logigramme de F.

### **Solution**

Il existe 03 variables d'entrées donc 3 lignes dans le logigramme, la variable Y est inversé dans le premier terme et relié avec x avec une porte AND ainsi que Z est inversé dans le deuxième terme et relié avec Y avec une porte AND. Les deux termes sont reliés par une porte OU . Le schéma en dessous représente le logigramme de la fonction F.

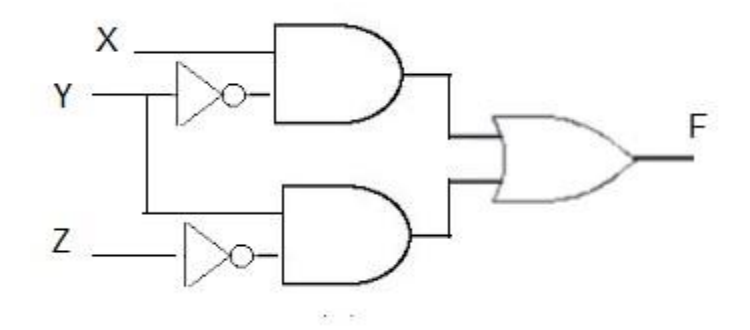

# **6.4 Étapes de conception et de réalisation d'un circuit logique**

Pour faire l'étude et la réalisation d'un circuit logique, il faut suivre les étapes suivantes :

- Il faut définir les variables d'entrée.
- Il faut définir les variables de sortie.
- Etablir la table de vérité.
- Ecrire les équations algébriques des sorties (à partir de la table de vérité).
- Effectuer des simplifications.
- Faire le schéma avec un minimum de portes logiques.

### **Exemple**

Soit le circuit logique de la fonction de sortie S :

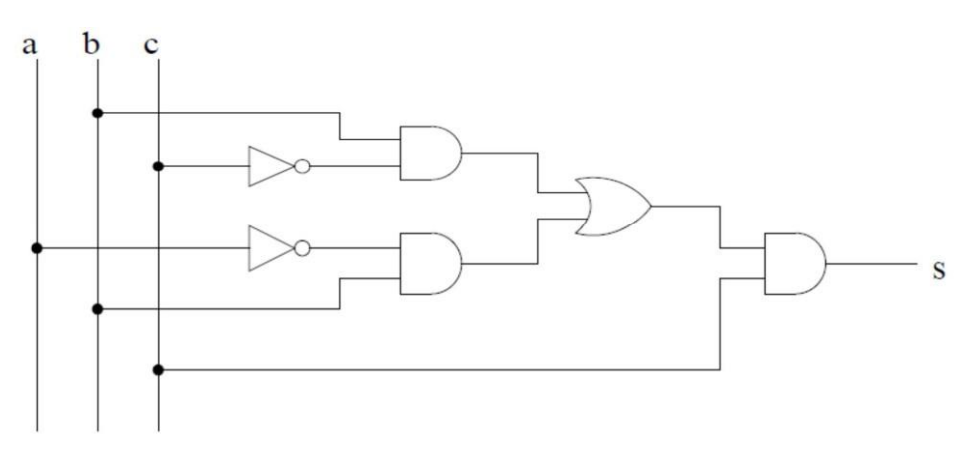

- **1.** Dresser la table de vérité correspondante à S.
- **2.** Donner la première forme canonique de S (SOP).
- **3.** Simplifier la forme canonique de s
- **4.** Tracer le logigramme de S simplifiée

#### **Solution**

1. On doit d'abord extraire la forme algébrique de S à partir du circuit logique.

### $S=(ab + b\overline{c})$ .c

La table de vérité de S est donnée par le tableau suivant. Nous avons 03 variables d'entrées ce qui donne 8 lignes dans la table de vérité.

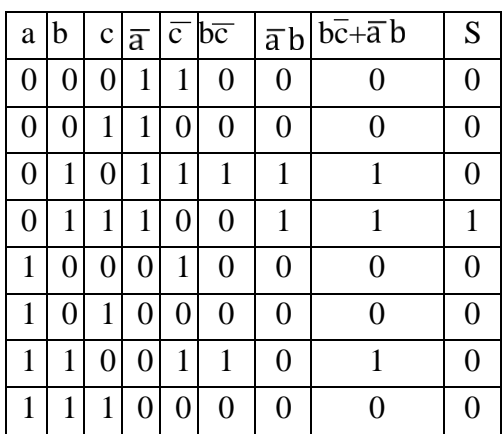

2. Nous remarquons qu'il y a une seule ligne dont S=1, ce qui fait que la forme SOP (S) contient seulement un terme. donc, SOP(S)=  $\overline{a}$  b.c

- 3. La fonction simplifiée =  $SOP(S) = \overline{a} b.c$
- 4. Logigramme de S simplifiée est donné par le schéma suivant

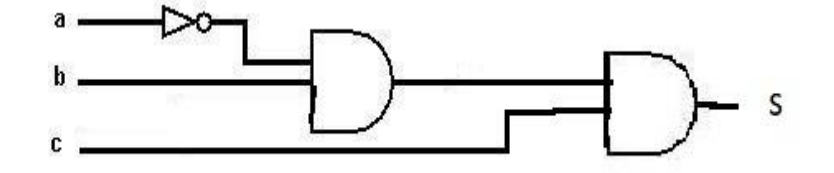

# **7- Simplification des fonctions logiques**

### **7.1 Définition :**

On appelle forme minimale d'une expression logique l'expression sous forme réduite (somme de produit) qui comporte :

- Le nombre minimal de terme.
- Le nombre minimal de variable dans chaque terme.

On dispose de plusieurs outils de simplification de fonction logique dont on va citer les plus importants.

### **7-2 Simplification algébrique**

Dans cette première méthode, on se base essentiellement sur les théorèmes de l'algèbre de Boole pour simplifier les expressions logiques.

Malheureusement, il n'est pas toujours facile de savoir quel théorème faut-

il évoquer pour obtenir la simplification minimale.

**Exemples :** simplifier les fonctions suivantes :

 $F1 = \overline{a}bc + abc + \overline{a}bc + \overline{a}bc$ .

 $F2 = ab + 2ab + ab$ 

 $F3 = abc + \overline{a}b\overline{c} + \overline{a}bc + \overline{a}bc$ .

### **Solution:**

F1=  $\overline{a}$ bc +  $\overline{a}$ bc +  $\overline{a}$ bc =  $\overline{a}$ bc +  $\overline{a}$ bc +  $\overline{c}$ ) +  $\overline{a}$ bc =  $\overline{a}$ b (c +  $\overline{c}$ ) +  $\overline{a}$ b  $= ab + \overline{ab} = b (a + \overline{a}) = b$ .

 $F2 = ab + \overline{ab} + \overline{ab} = b(a + \overline{a}) + \overline{ab} = b + \overline{ab} = a + b$ .

 $F3 = abc + ab\overline{c} + \overline{abc} + abc = ab (c + \overline{c}) + b\overline{c} (a + \overline{a}) = ab + bc$ .

### **7.3 Simplification à l'aide du tableau de Karnaugh**

### **7.3.1 Rappel : Caractéristiques du tableau de karnaugh**

La caractéristique principale du tableau de karnaugh est que ses cases adjacentes horizontalement ou verticalement correspondent à des combinaisons de variables d'entrées qui se diffèrent par l'état d'une seule variable (code GRAY). De même pour des cases symétriques par rapport à un axe de symétrie vertical ou horizontal du tableau.

# **7.3.2 Notion de regroupement dans un tableau de Karnaugh**

On peut simplifier une fonction logique représentée par un tableau de karnaugh en effectuant des regroupements de 2, 4, 8, 16, ... cases adjacentes remplies toutes avec des 1 logiques. Ceci va nous permettre de simplifier 1 ou 2 ou 4 ou plusieurs variables logiques. D'une manière générale, pour une fonction de n variables, un regroupement de  $2<sup>k</sup>$  cases nous donnera une équation de (n-k) variables.

### **7.3.3 Le processus de simplification**

Les étapes de la démarche à suivre pour simplifier l'expression logique d'une fonction représentée par un tableau de Karnaugh sont les suivantes:

- Dresser le tableau de Karnaugh de la fonction et repérer les 1 adjacents .

- Pointer sur une case contenant un 1 logique.
- Chercher un groupement maximal recouvrant le 1 désigné.

- L'expression du groupement est le produit des variables qui ne changent pas d'état dans les lignes formants le groupement, par les variables qui ne changent pas d'état dans les colonnes formants le groupement

- La même opération doit être faite avec toute case remplie de 1 logique non regroupée.

- S'arrêter lorsque tous les points vrais appartiennent au moins à un groupement

- Faire la somme des regroupements obtenus pour obtenir l'expression de la fonction.

### **Exemples :**

### **• Regroupement de doublets**

Le regroupement de deux cases adjacentes, verticalement ou horizontalement, ou symétriques remplies des 1 logiques simplifie une variable dans l'expression de la fonction.

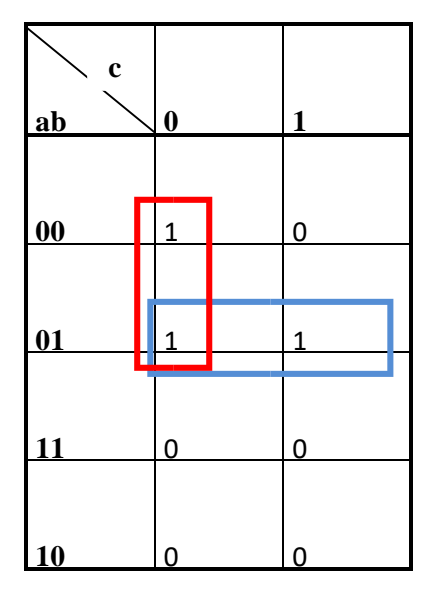

L'expression canonique de cette fonction est :  $F = \overline{abc} + \overline{abc} + \overline{abc}$ 

L'expression réduite (simplifiée de la fonction):  $F = ac + ab$ 

### **• Regroupement de quartets**

Un groupement de 4 cases adjacentes ou symétriques remplies des 1 logiques va simplifier 2 variables dans l'expression canonique de la fonction logique.

**Exemple 1:**

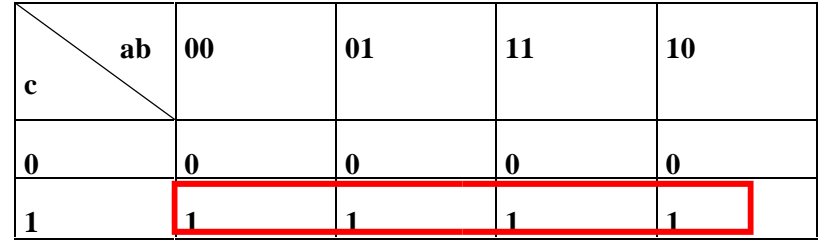

La forme canonique de F est :

 $F = \overline{abc} + \overline{abc} + abc + a\overline{bc}$ .

L'expression de F simplifiée est : *F = c*.

**Exemple2 :**

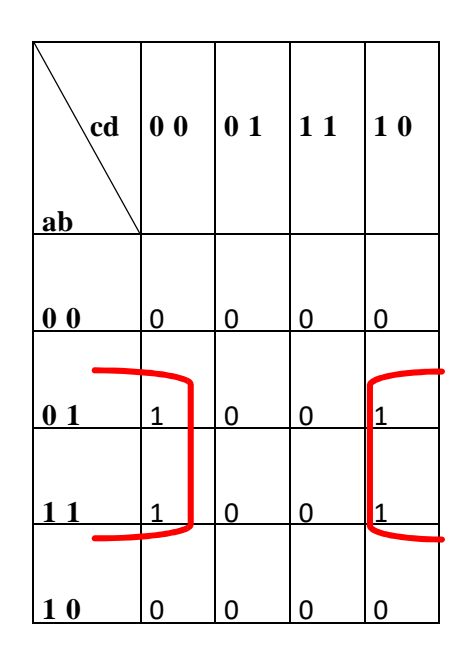

L'expression canonique de F est :

 $F = \overline{abc}$  $\overline{d}$ + $\overline{abc}$  $\overline{d}$ + $\overline{abc}$  $\overline{d}$  *.* 

L'expression de  $F$  simplifiée est :  $F = bd$ .

# **• Regroupement d'octets**

Un groupement de 8 cases adjacentes ou symétriques remplies des 1 logiques va simplifier 3 variables logiques dans l'expression canonique de la fonction logique.

**Exemple :**

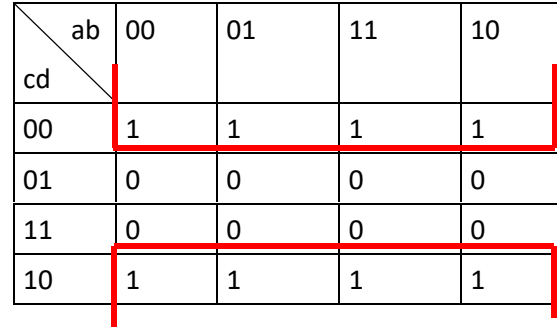

L'expression canonique de F est :

 $F = \overline{a}\overline{b}\overline{c}\overline{d} + \overline{a}b\overline{c}\overline{d} + a\overline{b}\overline{c}\overline{d} + \overline{a}\overline{b}c\overline{d} + a\overline{b}c\overline{d} + a\overline{b}c\overline{d} + a\overline{b}c\overline{d}$ L'expression de F simplifiée est :

 $F = \overline{d}$ 

## **Exercice:**

Donner l'expression simplifiée de la fonction F représentée par son tableau de Karnaugh suivant:

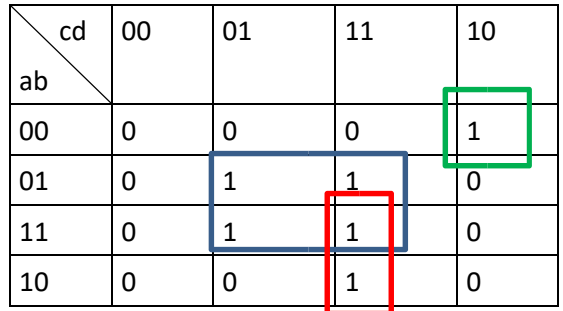